# cash-book

Deposit and Single Reference Batches

Products: Cashbook Web UI's

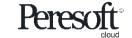

#### Deposit Batch

- Combine Receipts and AR entries under one reference number in a batch
- Ability to reconcile the total amount for the batch as one reference in the Bank Reconciliation
- Reverse detail entries individually if part of a deposit is not cleared
- Print deposit slips

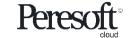

## Single Reference Batch

- Combine any entries under one reference number in a batch
- Has the identical features as a deposit batch but can also contain negative and positive entries

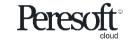

#### Slide Index

- Batch List Deposit and Single Reference Columns
- Batch Entry Expand Batch Control to Toggle On or Off Deposit or Single Reference Batch Types
- Bank Reconciliation Deposit Reference
- <u>Transaction Details</u>
- Reverse Deposit Batch
- Print Deposit Slip

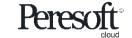

#### **Batch List**

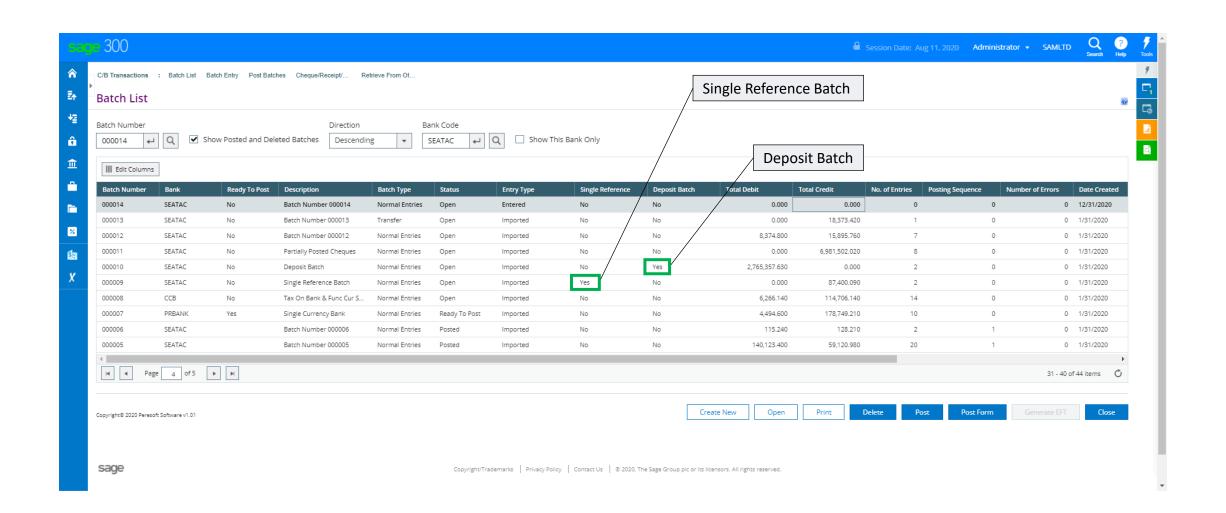

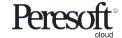

## **Batch Entry**

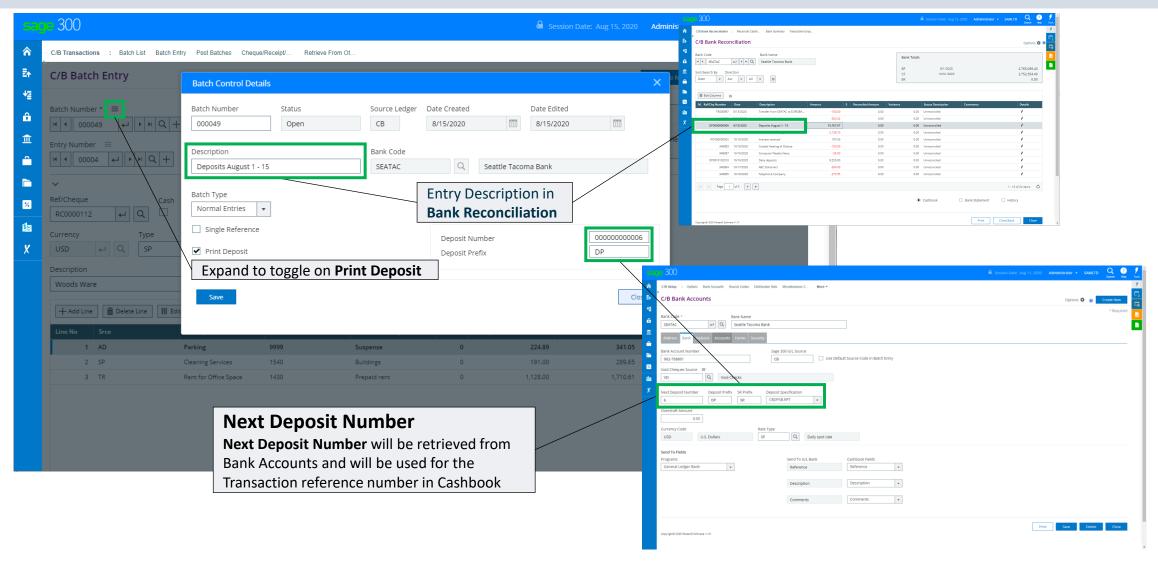

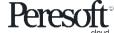

#### Bank Reconciliation – Deposit Reference

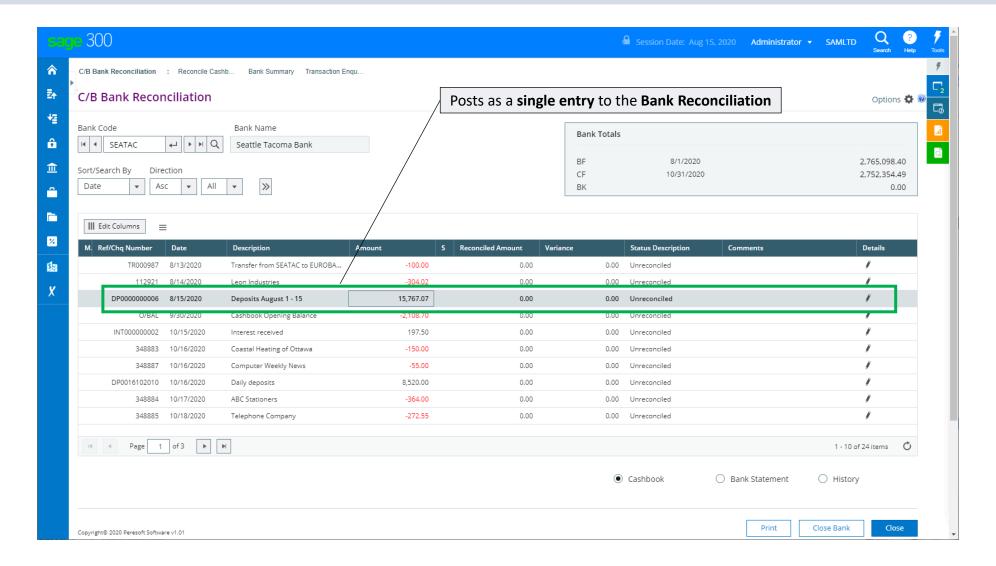

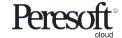

#### **Transaction Details**

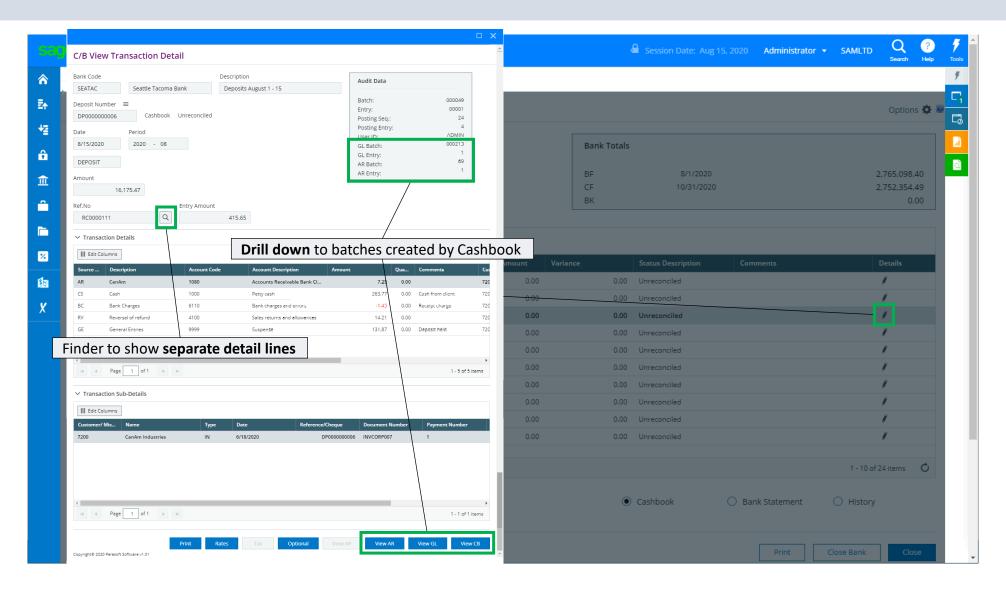

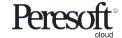

#### **Reverse Deposit Batch**

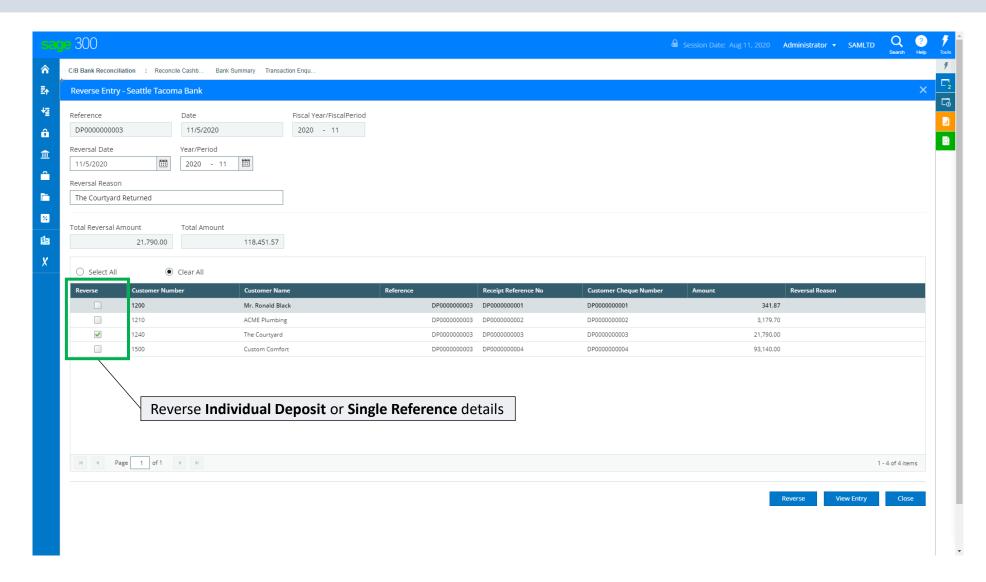

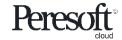

## **Print Deposit Slip**

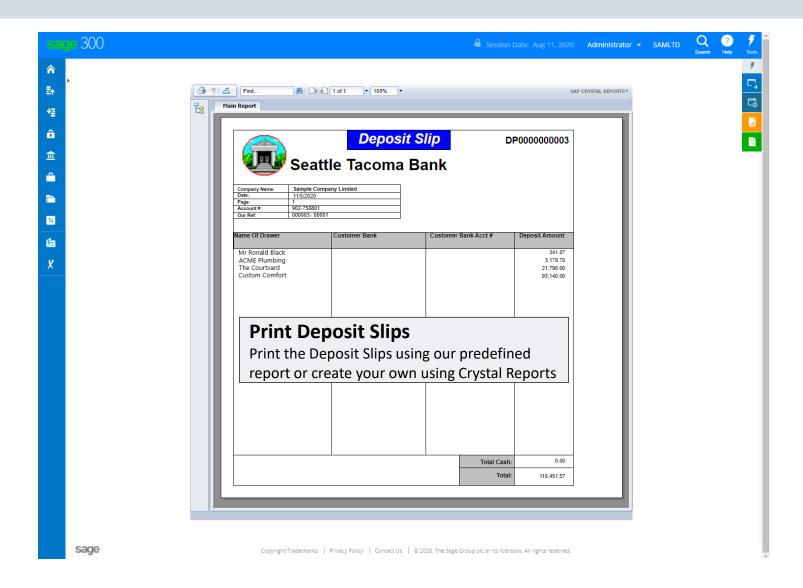

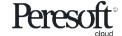

# cash-book

Thank You for Your Support

For more visit www.peresoft.com

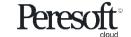